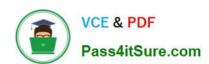

# C\_PAII10\_35<sup>Q&As</sup>

C\_PAII10\_35 : SAP Certified Application Associate - SAP Predictive Analytics

# Pass SAP C\_PAII10\_35 Exam with 100% Guarantee

Free Download Real Questions & Answers PDF and VCE file from:

https://www.pass4itsure.com/c\_paii10\_35.html

100% Passing Guarantee 100% Money Back Assurance

Following Questions and Answers are all new published by SAP Official Exam Center

- Instant Download After Purchase
- 100% Money Back Guarantee
- 365 Days Free Update
- 800,000+ Satisfied Customers

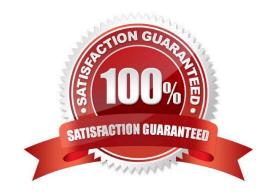

## https://www.pass4itsure.com/c\_paii10\_35.html 2024 Latest pass4itsure C PAII10 35 PDF and VCE dumps Download

#### **QUESTION 1**

Two indicators specific to Automated Analytics allow you to evaluate the performance of a model. Note: There are 2 correct answers to this question.

- A. The predictive power, which is the quality indicator of the model, Automated Analytics User Guides and Scenarios Modeling Concepts P U B L I C 27
- B. The prediction confidence, which is the robustness indicator.
- C. Through Java Web Start: in this mode, a Web server needs to be installed and configured on the machine hosting the SAP Predictive Analytics server. It will deliver, through web pages, the necessary content in order for the client computer to run the app

Correct Answer: AB

#### **QUESTION 2**

The suite of plotting tools within the application allows you to analyze and understand the model generated:

Note: There are 3 correct answers to this question.

- A. The performance of the model with respect to a hypothetical perfect model and a random type of model
- B. The contribution of each of the explanatory variables with respect to the target variable
- C. The significance of the various categories of each variable with respect to the target variable
- D. A Java Runtime Environment installed on the client machine to connect to the server

Correct Answer: ABC

## **QUESTION 3**

Once the modeling parameters are defined, you can generate the model. Then you must validate its performance using the predictive power.

Note: There are 2 correct answers to this question.

- A. If the model is sufficiently powerful, you can analyze the responses that it provides in relation to your business issue apply it to new datasets
- B. Otherwise, you can modify the modeling parameters in such a way that they are better suited to your dataset and your business issue, and then generate new, more powerful models.
- C. The Progress Bar displays the progression for each step of the process. It is the screen displayed by default.
- D. The Detailed Log displays the details of each step of the process.

Correct Answer: AB

2024 Latest pass4itsure C\_PAII10\_35 PDF and VCE dumps Download

#### **QUESTION 4**

You work for an automobile manufacturer and wish to send a promotional mailing to your prospects.

Modeler Regression/Classification allows you to:

Note: There are 2 correct answers to this question.

- A. Understand why previous prospects responded to such a mailing
- B. The user who runs SAP Predictive Analytics is also the one used to install the software
- C. Predict the response rate to such a mailing sent to new prospects.

Correct Answer: AC

#### **QUESTION 5**

To Define the Risk Mode Parameters:

Note: There are 3 correct answers to this question.

- A. In the field Risk Score, enter the score you want to associate with a good/bad odds ratio.
- B. In the field for good/bad odds ratio of, enter the ratio.
- C. Indicate the increase of score points needed to double the odds in the field Points to double odds.
- D. Click the button View Score Table to display the table of scores associated with the corresponding good/bad odds ratio.
- E. The existing R is uninstalled and the registry entries and the R installation folder are removed from the machine

Correct Answer: ABD

#### **QUESTION 6**

On the model curve plot, different options allow you to visualize: Note: There are 2 correct answers to this question.

- A. Exact profit values for a point for all the displayed curves.
- B. The curves for the different profit types: Detected, Lift, Normalized, and Customized. For more information on profit types, see the related topic.
- C. A web server (Apache Web Server for example). See the sections below to install Apache Web Server

Correct Answer: AB

#### **QUESTION 7**

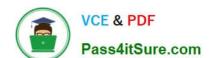

2024 Latest pass4itsure C\_PAII10\_35 PDF and VCE dumps Download

In data mining, there are two types of models: Note: There are 2 correct answers to this question.

- A. Predictive and explanatory models, which allow one to predict and explain phenomena
- B. The SAP Predictive Analytics server must be able to access the name server.
- C. The client application must be able to access both the name server and the SAP Predictive Analytics server.
- D. Descriptive models, which allow one to describe datasets.

Correct Answer: AD

#### **QUESTION 8**

Once the models have been generated, model performance indicators, plots and modeling reports in HTML format facilitate viewing and interpretation of the data modeling results. Once the models have been validated, you can apply them to :

Note: There are 2 correct answers to this question.

- A. One or more specific observations taken from your database
- B. A new, complete dataset or application dataset
- C. System authentication is to be used through Pluggable Authentication Module (PAM). Access to Linux System account password required root privileges.

Correct Answer: AB

#### **QUESTION 9**

In the large majority of cases, a first degree polynomial is sufficient for generation of a relevant and robust model. Using a higher degree of polynomial does not always guarantee better results than those obtained with a first degree polynomial. In addition, the higher the degree of polynomial you select:

Note: There are 3 correct answers to this question.

- A. The more time needed to generate the corresponding model
- B. The more time needed to apply the model to new datasets
- C. The harder it is to interpret the results of modeling
- D. The server pass phrase (optional)

Correct Answer: ABC

#### **QUESTION 10**

The selection of the degree of the polynomial depends on the nature of the data to be analyzed. The recommended method is to:

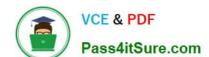

2024 Latest pass4itsure C\_PAII10\_35 PDF and VCE dumps Download

Note: There are 2 correct answers to this question.

- A. First generate a model with a first order model. In the large majority of cases, this degree will be sufficient to guarantee a relevant and robust model.
- B. The system account of the authenticated user, this is the default with the system authentication.
- C. A different system account, as specified in a "User-Mapping" file. This file will specify, for each authenticated user name the name of a system account to be used. This feature is available only on Linux.
- D. Test the results thus obtained with models of greater degree, if the performance of the first order model seems inadequate

Correct Answer: AD

#### **QUESTION 11**

Depending upon your profile and your area of expertise, you may be more familiar with one of the following terms to refer to target variables: Note: There are 3 correct answers to this question.

- A. Variables to be explained,
- B. Dependent variables,
- C. Output variables.
- D. User activity monitoring and logging is possible and activated by default.

Correct Answer: ABC

#### **QUESTION 12**

Understanding the Decision Tree Panel The panel Decision Tree is split into three parts: Note: There are 3 correct answers to this question.

- A. The decision tree itself, which is displayed in the upper section of the panel
- B. Two tabs located in the left bottom part of the panel provide you with information on the nodes and with the profit curve corresponding to the current decision tree
- C. A navigator allowing you to visualize what part of the tree you are studying is displayed in the right bottom part of the panel.\
- D. A consequence of 1 is that this metric is resistant to outliers: when there are a few occurrences of the target with very high values with respect to the rest of the target value distributions, the notion of normal profit is not impacted.

Correct Answer: ABC

### **QUESTION 13**

On the plot, for each type of model, the curves represent: Note: There are 2 correct answers to this question.

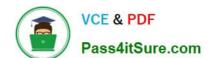

2024 Latest pass4itsure C\_PAII10\_35 PDF and VCE dumps Download

A. When the target is nominal, the realizable profit (on the Y axis ) as a function of the ratio of the observations correctly selected as targets relative to the entire initial dataset (on the X axis)

B. When the target is continuous, the predicted value or score on the X axis In respect with the actual value or target value or target (on the Y axis)

C. A valid SAP Predictive Analytics License

Correct Answer: AB

#### **QUESTION 14**

Operation of Automated Analytic:

Note: There are 3 correct answers to this question.

A. Automated Analytics allows you to perform supervised data mining, that is, to transform your data into knowledge, then into action, as a function of a domain-specific business issue.

- B. The application supports various formats of source data order to be usable by the application features, the dataset to be analyzed must be presented in the form of a single table of data, except in instances where you are using the Event Logging or Sequence Coding features of Data Manager.
- C. To use the application\\'s features, you must have a training dataset available that contains the target variable with all its values defined. Then, you can apply the model generated using the training dataset to one or more application datasets.
- D. The Predictive Factory server contains a group of services handled by the Server Intelligence Agent (SIA). The services can be stopped and started with the Start and Stop Predictive Factory commands

Correct Answer: ABC

#### **QUESTION 15**

To Validate the Model Generated:

Note: There are 2 correct answers to this question.

- A. Verify the Predictive Power Automated Analytics User Guides and Scenarios Modeler If the performance of the model meets your requirements, go to Step 3 Analyzing and Understanding the Model Generated. Otherwise, go to the procedure To Generate a New Model.
- B. You can also check other indicators provided in addition to KI and KR during the model generation. For example, you could view the total elapsed time required to generate the model and information on the standard error rate.
- C. A web server such as Apache Web Server or Windows Internet Information Services (IIS).

Correct Answer: AB

Latest C PAII10 35 Dumps C PAII10 35 PDF Dumps C PAII10 35 Braindumps